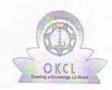

## eVidyalaya Half Yearly Report

Department of School & Mass Education, Govt. of Odisha

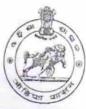

| U_DISE : District : BARGARH                      | Block :           |
|--------------------------------------------------|-------------------|
| Report Create Date : 0000-00-00 00:00:00 (17506) | AMBABHON          |
| (1750b)                                          |                   |
|                                                  |                   |
| general                                          | _info             |
| » Half Yearly Report No                          | 5                 |
| » Half Yearly Phase                              | 1                 |
| » Implementing Partner                           | IL&FS ETS         |
| » Half Yearly Period from                        | 04/02/2016        |
| » Half Yearly Period till                        | 10/01/2016        |
| » School Coordinator Name                        | MANASI<br>PUROHIT |
| Leaves taken for the                             | following Month   |
| Leave Month 1                                    | April             |
| Leave Days1                                      | 0                 |
| Leave Month 2                                    | May               |
| Leave Days2                                      | 0                 |
| Leave Month 3                                    | June              |
| Leave Days3                                      | 0                 |
| Leave Month 4                                    | July              |
| Leave Days4                                      | 0                 |
| Leave Month 5                                    | August            |
| Leave Days5                                      | 0                 |
| Leave Month 6                                    | September         |
| Leave Days6                                      | 0                 |
| Leave Month 7                                    | October           |
| Leave Days7                                      | 0                 |
| Equipment Downt                                  |                   |
| Equipment are in working condition?              | Yes               |
| Downtime > 4 Working Days                        | No                |
| Action after 4 working days are over for Equ     | ipment            |
| Training De                                      |                   |
| Refresher training Conducted                     | Yes               |
| Refresher training Conducted Date                | res               |

| Educational content Detai                     | ls            |
|-----------------------------------------------|---------------|
| » e Content installed?                        | Yes           |
| » SMART Content with Educational software?    | Yes           |
| » Stylus/ Pens                                | Yes           |
| » USB Cable                                   | Yes           |
| » Software CDs                                | Yes           |
| » User manual                                 | Yes           |
| Recurring Service Details                     |               |
| » Register Type (Faulty/Stock/Other Register) | YES           |
| » Register Quantity Consumed                  | 1             |
| » Blank Sheet of A4 Size                      | Yes           |
| » A4 Blank Sheet Quantity Consumed            | 2680          |
| » Cartridge                                   | Yes           |
| » Cartridge Quantity Consumed                 | 1             |
| » USB Drives                                  | Yes           |
| » USB Drives Quantity Consumed                | 1             |
| » Blank DVDs Rewritable                       | Yes           |
| » Blank DVD-RW Quantity Consumed              | 25            |
| » White Board Marker with Duster              | Yes           |
| Quantity Consumed                             | 6             |
| Electricity bill                              | Yes           |
| Internet connectivity                         | Yes           |
| Reason for Unavailablity                      | 763           |
| Electrical Meter Reading and Generator I      | Meter Reading |
| Generator meter reading                       |               |
| Electrical meter reading                      | 4715          |
| Equipment replacement deta                    | 932           |
| Replacement of any Equipment by Agency        |               |
| Name of the Equipment                         | No            |
| Theft/Damaged Equipment                       | -             |
| Equipment theft/damage                        |               |
| If Yes; Name the Equipment                    | No            |
| Lab Utilization details                       |               |
| No. of 9th Class students                     | 440           |
| 9th Class students attending ICT labs         | 113           |
| No. of 10th Class students                    | 113           |
| 10th Class students attending ICT labs        | 104           |
| No. of hours for the following month lab has  | 104           |
| Month-1                                       |               |
|                                               | April         |

| » Hours1                                  | 25                                                                                                    |
|-------------------------------------------|----------------------------------------------------------------------------------------------------|
| » Month-2                                 | May                                                                                                    |
| » Hours2                                  | 9                                                                                                    |
| » Month-3                                 | June                                                                                                    |
| » Hours3                                  | 27                                                                                                    |
| » Month-4                                 | July                                                                                                    |
| » Hours4                                  | 61                                                                                                    |
| » Month-5                                 | August                                                                                                    |
| » Hours5                                  | 60                                                                                                    |
| » Month-6                                 | September                                                                                                    |
| » Hours6                                  | 65                                                                                                    |
| » Month-7                                 | October                                                                                                    |
| » Hours7                                  | 5                                                                                                    |
| Server & Node Downtime                    | details                                                                                                    |
| » Server Downtime Complaint logged date1  |                                                                                                    |
| » Server Downtime Complaint Closure date1 |                                                                                                    |
| » Server Downtime Complaint logged date2  |                                                                                                    |
| » Server Downtime Complaint Closure date2 | ***********************                                                                                                    |
| » Server Downtime Complaint logged date3  | ***********************                                                                                                    |
| » Server Downtime Complaint Closure date3 |                                                                                                    |
| » No. of Non-working days in between      | 0                                                                                                    |
| » No. of working days in downtime         | 0                                                                                                    |
| Stand alone PC downtime of                |                                                                                                    |
| » PC downtime Complaint logged date1      |                                                                                                    |
| » PC downtime Complaint Closure date1     | THE STREET STREET, STREET, STR |
| » PC downtime Complaint logged date2      | ***************************************                                                                                                    |
| » PC downtime Complaint Closure date2     |                                                                                                    |
| » PC downtime Complaint logged date3      | A CONTRACTOR OF THE PROPERTY OF THE PROPERTY O |
| » PC downtime Complaint Closure date3     | *************************                                                                                                    |
| » No. of Non-working days in between      | 0                                                                                                    |
| » No. of working days in downtime         | 0                                                                                                    |
| UPS downtime details                      |                                                                                                    |
| » UPS downtime Complaint logged date1     |                                                                                                    |
| » UPS downtime Complaint Closure date1    | A 1 - A 1 -  |
| » UPS downtime Complaint logged date2     |                                                                                                    |
| » UPS downtime Complaint Closure date2    |                                                                                                    |
| » UPS downtime Complaint logged date3     |                                                                                                    |
| DPS downtime Complaint Closure date3      |                                                                                                    |
| No. of Non-working days in between        | 0                                                                                                    |
| » No. of working days in downtime         | 0                                                                                                    |
| Genset downtime details                   |                                                                                                    |

| » UPS downtime Complaint logged date1        |                                         |
|----------------------------------------------|-----------------------------------------|
| » UPS downtime Complaint Closure date1       | ************                            |
| » UPS downtime Complaint logged date2        |                                         |
| » UPS downtime Complaint Closure date2       |                                         |
| » UPS downtime Complaint logged date3        |                                         |
| » UPS downtime Complaint Closure date3       | *************************************** |
| » No. of Non-working days in between         | 0                                       |
| » No. of working days in downtime            | 0                                       |
| Integrated Computer Projector down           | time details                            |
| » Projector downtime Complaint logged date1  |                                         |
| » Projector downtime Complaint Closure date1 |                                         |
| » Projector downtime Complaint logged date2  |                                         |
| » Projector downtime Complaint Closure date2 |                                         |
| » Projector downtime Complaint logged date3  |                                         |
| » Projector downtime Complaint Closure date3 |                                         |
| » No. of Non-working days in between         |                                         |
| » No. of working days in downtime            | 0                                       |
| Printer downtime details                     | 0                                       |
| » Printer downtime Complaint logged date1    |                                         |
| » Printer downtime Complaint Closure date1   |                                         |
| » Printer downtime Complaint logged date2    | *************************               |
| » Printer downtime Complaint Closure date2   |                                         |
| » Printer downtime Complaint logged date3    |                                         |
| » Printer downtime Complaint Closure date3   |                                         |
| » No. of Non-working days in between         | ***********                             |
| » No. of working days in downtime            | 0                                       |
| Interactive White Board (IWB) downti         | 0                                       |
| » IWB downtime Complaint logged date1        | me details                              |
| » IWB downtime Complaint Closure date1       |                                         |
| » IWB downtime Complaint logged date2        |                                         |
| » IWB downtime Complaint Closure date2       | *******                                 |
| » IWB downtime Complaint logged date3        |                                         |
| » IWB downtime Complaint Closure date3       |                                         |
| No. of Non-working days in between           |                                         |
| No. of working days in downtime              | 0                                       |
|                                              | 0                                       |
| Servo stabilizer downtime deta               | ils                                     |
| stabilizer downtime Complaint logged date1   | 1714                                    |
| stabilizer downtime Complaint Closure date1  |                                         |
| stabilizer downtime Complaint logged date2   |                                         |
| stabilizer downtime Complaint Closure date2  | **********                              |
| stabilizer downtime Complaint logged date3   |                                         |

| 0                                       |
|-----------------------------------------|
| 0                                       |
| pheral downtime details                 |
| . actually dottering                    |
|                                         |
| *************************************** |
| Military and a second second second     |
|                                         |
|                                         |
| 0                                       |
| 0                                       |
|                                         |

Signature of Head Management 2016

ATAPO-RUCHIDA, BARGARU